# Package 'longreadvqs'

April 14, 2024

Title Viral Quasispecies Comparison from Long-Read Sequencing Data

Version 0.1.2

Description Performs variety of viral quasispecies diversity analyses [see Gre-

gori et al. (2016) [<doi:10.1016/j.virol.2016.03.017>](https://doi.org/10.1016/j.virol.2016.03.017)] based on long-read sequence alignment. Main functions include 1) sequencing error minimization and read sampling, 2) Single nucleotide variant (SNV) profiles comparison, and 3) viral quasispecies profiles comparison and visualization.

License GPL-3

URL <https://github.com/NakarinP/longreadvqs>

BugReports <https://github.com/NakarinP/longreadvqs/issues>

Encoding UTF-8

RoxygenNote 7.3.1

biocViews

Imports ape, Biostrings, cowplot, dplyr, ggplot2, ggpubr, grDevices, magrittr, plyr, purrr, QSutils, RColorBrewer, reshape2, scales, seqinr, stats, stringdist, stringr, tibble, tidyr

Depends  $R (= 2.10)$ 

**Suggests** knitr, rmarkdown, test that  $(>= 3.0.0)$ 

VignetteBuilder knitr

Config/testthat/edition 3

NeedsCompilation no

Author Nakarin Pamornchainavakul [aut, cre] (<<https://orcid.org/0000-0003-0378-0316>>)

Maintainer Nakarin Pamornchainavakul <pamornakarin@gmail.com>

Repository CRAN

Date/Publication 2024-04-14 19:20:02 UTC

# <span id="page-1-0"></span>R topics documented:

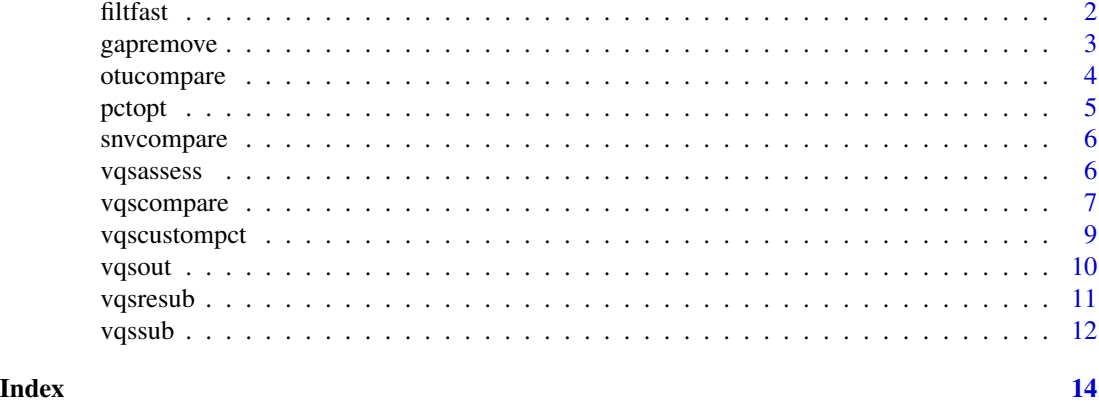

filtfast *Filtering highly dissimilar reads/sequences out of the alignment*

# Description

Removes reads/sequences of which Hamming similarity to the consensus of all reads/sequences in the alignment is less than the specified quantile (qt) of the similarity distribution.

#### Usage

filtfast(fasta, qt = 0.25, fastaname = "filteredfast.fasta")

#### Arguments

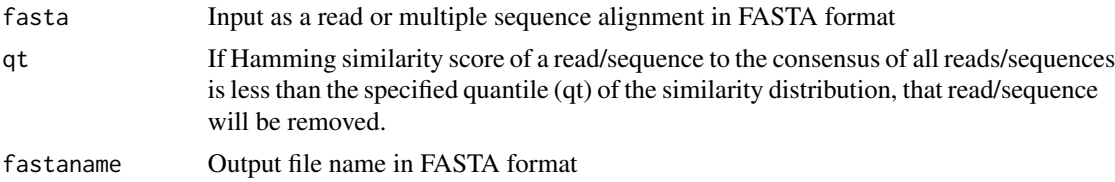

#### Value

FASTA read or multiple sequence alignment written out to the input directory

# Examples

```
## Locate input FASTA file-------------------------------------------------------------------------
fastafilepath <- system.file("extdata", "dissimfast.fasta", package = "longreadvqs")
## Indicate output directory and file name---------------------------------------------------------
outfast <- tempfile()
```
## Remove reads/sequences that the similarity < 1st quartile (0.25 quantile)----------------------

# <span id="page-2-0"></span>gapremove 3

```
filtfast(fastafilepath, qt = 0.25, fastaname = outfast)
```
gapremove *Removing gap-rich positions and/or reads/sequences*

#### Description

Removes nucleotide positions (vertical) and/or reads/sequences (horizontal) that contain gaps more than the specified cut-off percentage from the alignment.

# Usage

gapremove(fasta, vgappct = 70, hgappct = 70, fastaname = "filteredfast.fasta")

#### Arguments

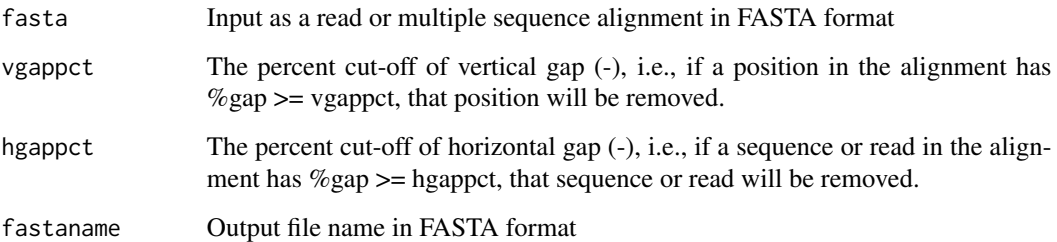

#### Value

FASTA read or multiple sequence alignment written out to the input directory

```
## Locate input FASTA file-------------------------------------------------------------------------
fastafilepath <- system.file("extdata", "gaprichfast.fasta", package = "longreadvqs")
```

```
## Indicate output directory and file name---------------------------------------------------------
outfast <- tempfile()
```

```
## Remove positions with gap >= 60% and reads/sequences with gap >= 10%---------------------------
gapremove(fastafilepath, vgappct = 60, hgappct = 10, fastaname = outfast)
```
<span id="page-3-0"></span>

Pools error-minimized down-sampled read samples and compares their diversity based on operational taxonomic unit (OTU) classified by k-means clustering of single nucleotide variant (SNV) distance. This function is a subset of "vqscompare" function.

#### Usage

```
otucompare(samplelist = list(BC1, BC2, BC3), kmeans.n = 20)
```
## Arguments

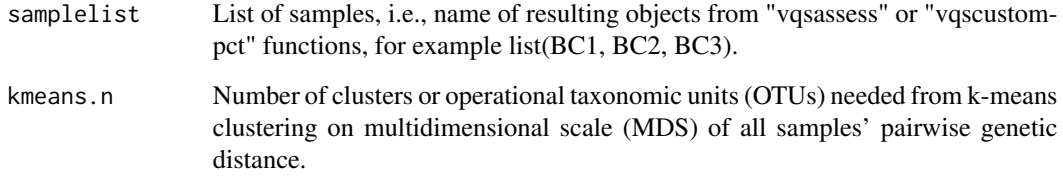

#### Value

Comparative table of OTU diversity metrics between listed samples calculated from consensus sequence of each OTU by QSutils package

```
## Locate input FASTA files-----------------------------------------------------------------------
sample1filepath <- system.file("extdata", "s1.fasta", package = "longreadvqs")
sample2filepath <- system.file("extdata", "s2.fasta", package = "longreadvqs")
## Prepare data for viral quasispecies comparison between two samples----------------------------
sample1 <- vqsassess(sample1filepath, pct = 10, samsize = 20, label = "sample1")
sample2 <- vqsassess(sample2filepath, pct = 10, samsize = 20, label = "sample2")
## Compare OTU (4 clusters) diversity metrics between two samples-------------------------------
otucompare(samplelist = list(sample1, sample2), kmeans.n = 4)
```
<span id="page-4-0"></span>

Finds an optimal cut-off percentage for error minimization (in vqssub, vqsassess, and vqscustompct functions) that can decrease the number of singleton haplotypes to less than the desired percentage of the total reads.

#### Arguments

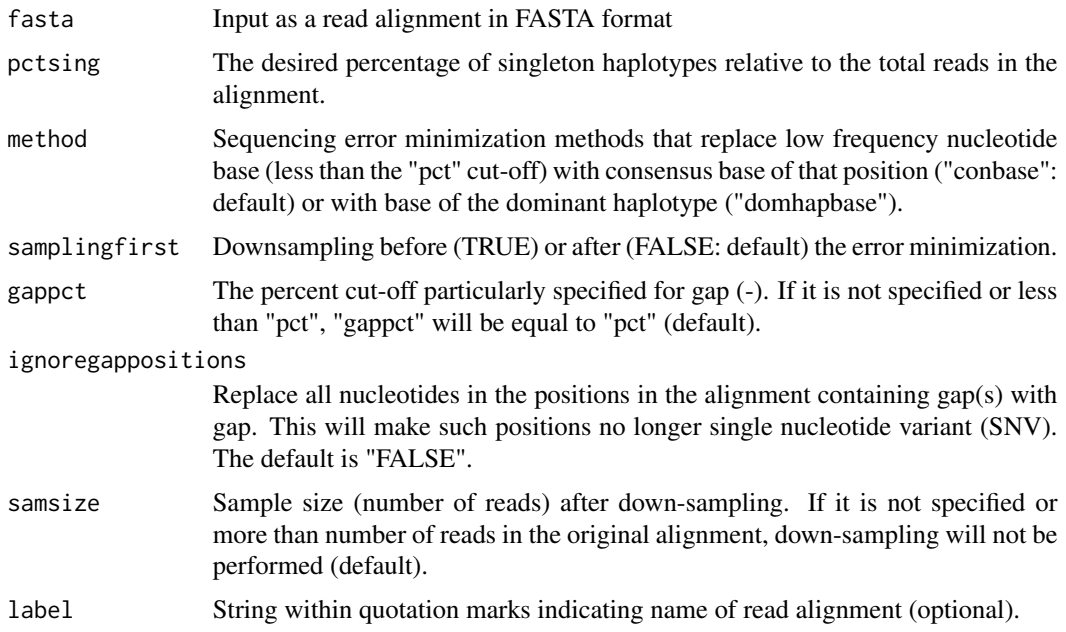

# Value

An optimal cut-off percentage for error minimization of an input sample and parameter settings. If label is specified, the output will be a data frame with percentage of singleton haplotypes at each cut-off percentage from zero to the optimal cut-off percentage.

#### Examples

```
## Locate input FASTA file-------------------------------------------------------------------------
fastafilepath <- system.file("extdata", "s1.fasta", package = "longreadvqs")
```
## Find an cut-off percentage that creates singleton haplotypes less than 50% of the alignment.--- pctopt(fastafilepath, pctsing = 50, label = "s1")

<span id="page-5-0"></span>

Compares single nucleotide variant (SNV) profile between error-minimized down-sampled read samples using cowplot's "plot\_grid" function. The resulting plot may help evaluating the optimal cut-off percentage of low frequency nucleotide base used in "vqsassess", "vqscustompct", or "vqssub" functions.

#### Arguments

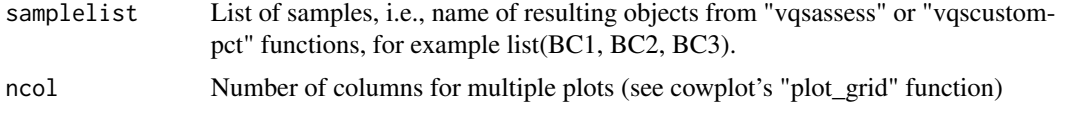

#### Value

Comparative plot of SNV frequency in read alignment across different samples

#### Examples

```
## Locate input FASTA files-----------------------------------------------------------------------
sample1filepath <- system.file("extdata", "s1.fasta", package = "longreadvqs")
sample2filepath <- system.file("extdata", "s2.fasta", package = "longreadvqs")
## Prepare data for viral quasispecies comparison between two samples----------------------------
sample1 <- vqsassess(sample1filepath, pct = 10, label = "sample1")
sample2 <- vqsassess(sample2filepath, pct = 10, label = "sample2")
## Compare SNV profile between two listed samples-------------------------------------------------
snvcompare(samplelist = list(sample1, sample2), ncol = 1)
```
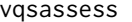

Sequencing error minimization, read down-sampling, and data prepa*ration for viral quasispecies comparison*

#### Description

Minimizes potential long-read sequencing error based on the specified cut-off percentage of low frequency nucleotide base and down-samples read for further comparison with other samples. The output of this function is a list of several objects representing diversity of each sample that must be used as an input for other functions such as "snvcompare" or "vqscompare".

# <span id="page-6-0"></span>vqscompare 7

#### Arguments

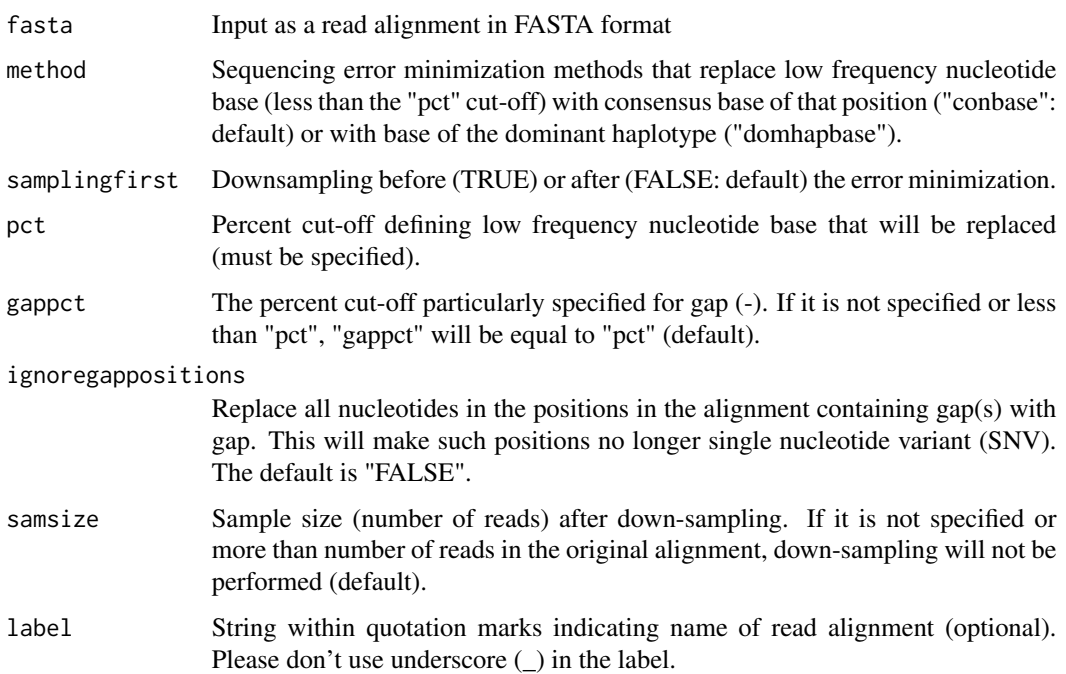

#### Value

list of 1) "dat": viral quasispecies diversity metrics calculated by QSutils package (similar to "vqssub" function's output), 2) "snvhap": SNV profile of each haplotype with frequency and new label for "vqscompare" function, 3) "snv": plot of SNV frequency for "snvcompare" function, 4) "hapre": DNAStringSet of read alignment of each haplotype for "vqscompare" function, 5) "lab": name of sample or read alignment

# Examples

```
## Locate input FASTA file------------------------------------------------------------------------
sample1filepath <- system.file("extdata", "s1.fasta", package = "longreadvqs")
```

```
## Prepare data for viral quasispecies comparison ------------------------------------------------
sample1 <- vqsassess(sample1filepath, pct = 10, samsize = 20, label = "sample1")
```
## For more examples on other choices of arguments, please see "vqssub" function's examples-------

vqscompare *Comparing viral quasispecies profile and operational taxonomic unit (OTU) classified by k-means clustering between samples*

Pools error-minimized down-sampled read samples and compares their diversity by 1) viral quasispecies profile (haplotype and metrics from QSutils package), 2) operational taxonomic unit (OTU) classified by k-means clustering of single nucleotide variant (SNV) distance, and 3) visualization of different comparative method, i.e., haplotype, OTU, phylogenetic tree, MDS plot.

#### Arguments

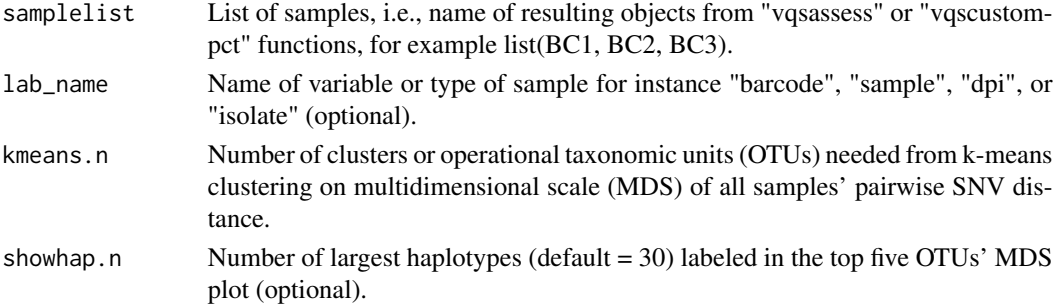

#### Value

list of 1) "hapdiv": comparative table of viral quasispecies diversity metrics between listed samples calculated by QSutils package, 2) "otudiv": comparative table of OTU diversity metrics between listed samples calculated from consensus sequence of each OTU (similar to "otucompare" function's output), 3) "sumsnv\_hap": frequency and SNV profile (by position in the alignment) of haplotypes that are not singleton (number of reads  $> 1$ ), 4) "sumsnv\_otu": frequency and SNV profile of all haplotypes grouped into different operational taxonomic unit (OTU), 5) "fullseq": complete read sequence of haplotypes that are not singleton, 6) "fulldata": complete read sequence of all haplotypes in every sample with frequency and OTU classification, 7) "summaryplot": visualization of viral quasispecies comparison between samples including 7.1) "happlot": proportion of haplotypes (top left), 7.2) "otuplot": proportion of OTUs (bottom left), and 7.3) multidimensional scale (MDS) plots (right) of k-means OTU ("top5otumds": 5 largest groups with major haplotypes labeled and "allotumds": all groups)

```
## Locate input FASTA files-----------------------------------------------------------------------
sample1filepath <- system.file("extdata", "s1.fasta", package = "longreadvqs")
sample2filepath <- system.file("extdata", "s2.fasta", package = "longreadvqs")
## Prepare data for viral quasispecies comparison between two samples-----------------------------
set.seed(123)
sample1 <- vqsassess(sample1filepath, pct = 5, samsize = 50, label = "sample1")
sample2 <- vqsassess(sample2filepath, pct = 5, samsize = 50, label = "sample2")
## Compare viral quasispecies and OTU (4 clusters) diversity between two samples------------------
out <- vqscompare(samplelist = list(sample1, sample2),
           lab_name = "Sample", kmeans.n = 4, showhap.n = 5)out$summaryplot
```
<span id="page-8-0"></span>vqscustompct *Sequencing error minimization with customized % cut-off at particular nucleotide region, read down-sampling, and data preparation for viral quasispecies comparison*

# Description

Minimizes potential long-read sequencing error based on the specified cut-off percentages of low frequency nucleotide base and down-samples read for further comparison with other samples. In this function, the cut-off percentage can be specifically adjusted for different ranges of nucleotide positions which is very useful when sequencing error heavily occurs in a particular part of reads. The output of this function is a list of several objects representing diversity of each sample that must be used as an input for other functions such as "snvcompare" or "vqscompare".

# Arguments

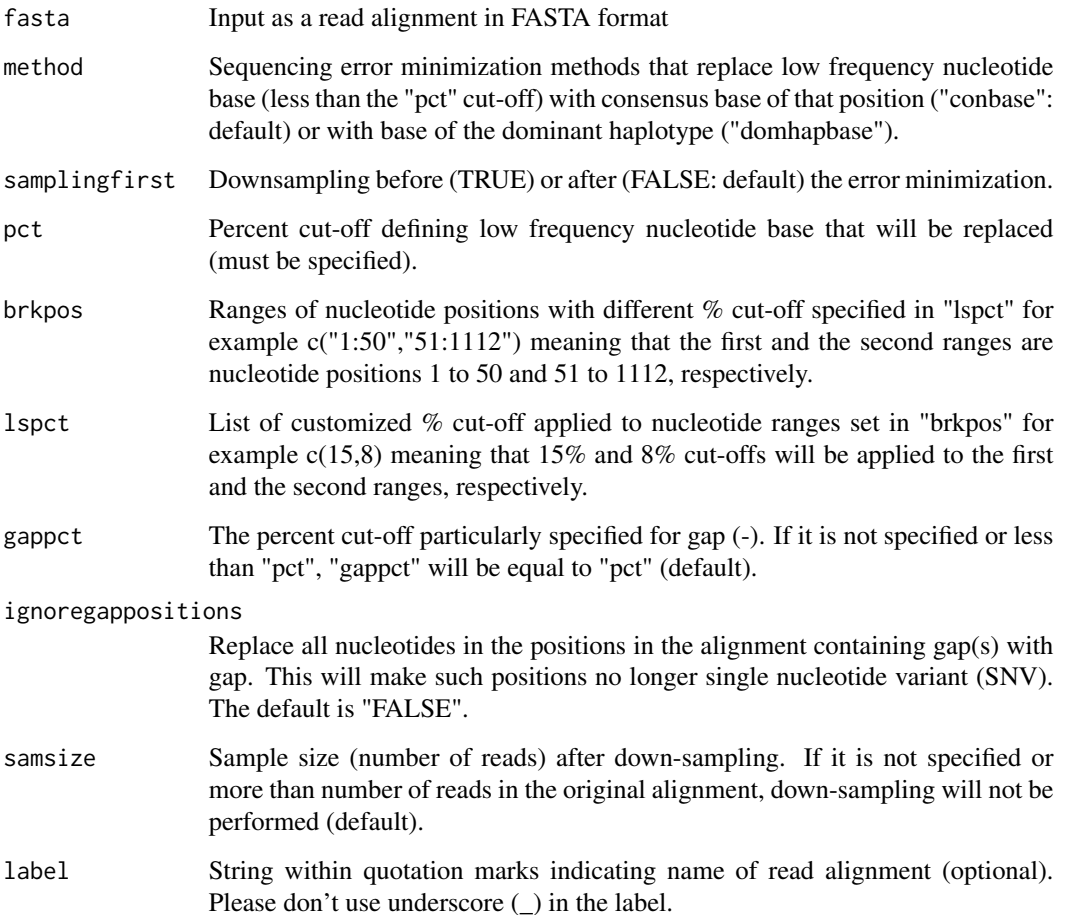

#### Value

list of 1) "dat": viral quasispecies diversity metrics calculated by QSutils package (similar to "vqssub" function's output), 2) "snvhap": SNV profile of each haplotype with frequency and new label for "vqscompare" function, 3) "snv": plot of SNV frequency for "snvcompare" function, 4) "hapre": DNAStringSet of read alignment of each haplotype for "vqscompare" function, 5) "lab": name of sample or read alignment

# Examples

```
## Locate input FASTA file------------------------------------------------------------------------
fastafilepath <- system.file("extdata", "badend.fasta", package = "longreadvqs")
## Prepare data for viral quasispecies comparison using 10% cut-off across all positions---------
nocustom <- vqsassess(fastafilepath, pct = 10, label = "nocustom")
## Prepare data using 10% cut-off for the first 74 positions and 30% cut-off for the rest---------
custom <- vqscustompct(fastafilepath, pct = 10,
                       brkpos = c("1:74", "75:84"), lspct = c(10,30), label = "custom")
```

```
## Use "snvcompare" function to check whether SNV profile looks better or not--------------------
snvcompare(samplelist = list(nocustom, custom), ncol = 1)
```
vqsout *Exporting viral quasispecies profile comparison results*

# **Description**

Writes out resulting objects from "vqscompare" function as tables (TSV files) and alignment (FASTA file) to the working directory.

#### Usage

```
vqsout(vqscompare.obj, directory = "path/to/directory")
```
#### Arguments

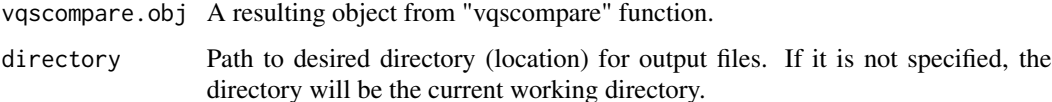

# Value

TSV files of viral quasispecies profile comparison results and FASTA file of unique haplotype alignment.

<span id="page-9-0"></span>

#### <span id="page-10-0"></span>vqsresub 11

#### Examples

```
## Locate input FASTA files-----------------------------------------------------------------------
sample1filepath <- system.file("extdata", "s1.fasta", package = "longreadvqs")
sample2filepath <- system.file("extdata", "s2.fasta", package = "longreadvqs")
## Prepare data for viral quasispecies comparison between two samples----------------------------
set.seed(123)
sample1 <- vqsassess(sample1filepath, pct = 0, samsize = 50, label = "sample1")
sample2 <- vqsassess(sample2filepath, pct = 0, samsize = 50, label = "sample2")
## Compare viral quasispecies and OTU (4 clusters) diversity between two samples-----------------
comp <- vqscompare(samplelist = list(sample1, sample2),
          lab_name = "Sample", kmeans.n = 4, showhap.n = 5)## Export Key outputs from "vqscompare" function--------------------------------------------------
notrun <- vqsout(comp, directory = tempdir())
```
vqsresub *Computing viral quasispecies diversity metrics of error-minimized repeatedly down-sampled read alignments*

#### Description

Minimizes potential long-read sequencing error based on the specified cut-off percentage of low frequency nucleotide base and repeatedly down-samples read for sensitivity analysis of the diversity metrics varied by different sample sizes. The output of this function is a summary of viral quasispecies diversity metrics per each iteration of down-sampling calculated by QSutils package's functions. This function is an extension of "vqssub" function.

#### Arguments

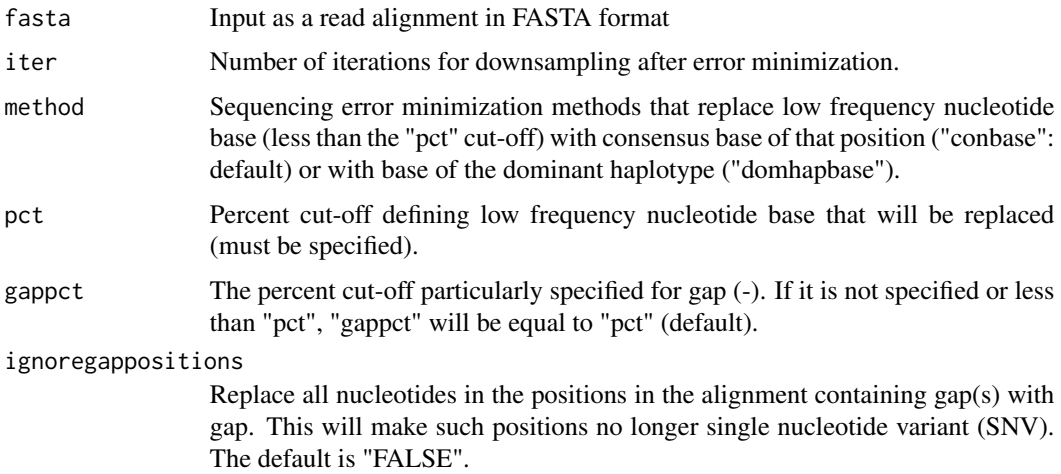

<span id="page-11-0"></span>12 vqssub

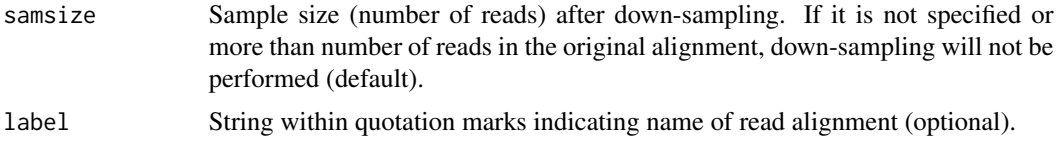

# Value

Data frame containing all viral quasispecies diversity metrics calculated by QSutils package, error minimization, and down-sampling information per each downsampling iteration.

#### Examples

```
## Locate input FASTA file-------------------------------------------------------------------------
fastafilepath <- system.file("extdata", "s1.fasta", package = "longreadvqs")
```

```
## Summarize viral quasispecies diversity metrics from five downsampling iterations.--------------
vqsresub(fastafilepath, iter = 5, pct = 10, samsize = 20, label = "sample1")
```
vqssub *Computing viral quasispecies diversity metrics of error-minimized down-sampled read alignment*

#### Description

Minimizes potential long-read sequencing error based on the specified cut-off percentage of low frequency nucleotide base and down-samples read for further comparison with other samples. The output of this function is a summary of viral quasispecies diversity metrics calculated by QSutils package's functions. This function is a subset of "vqsassess" function.

#### Arguments

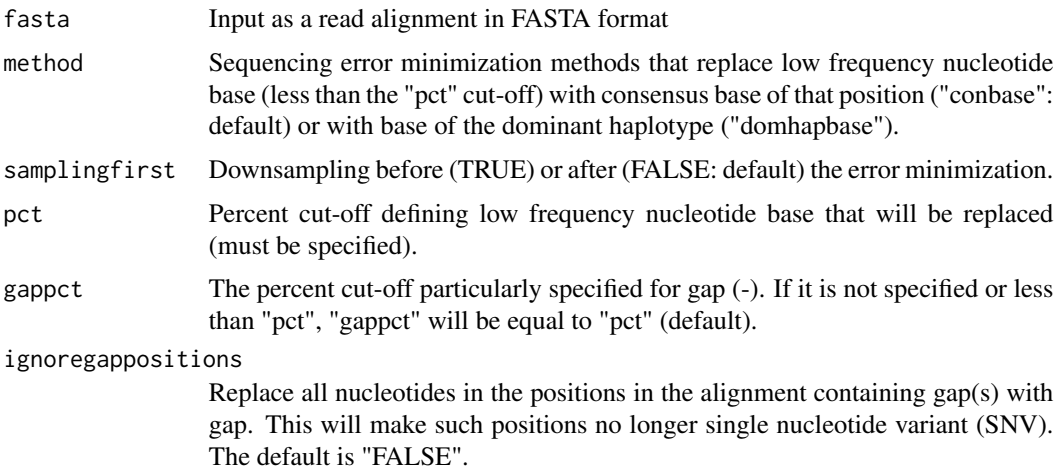

#### vqssub 13

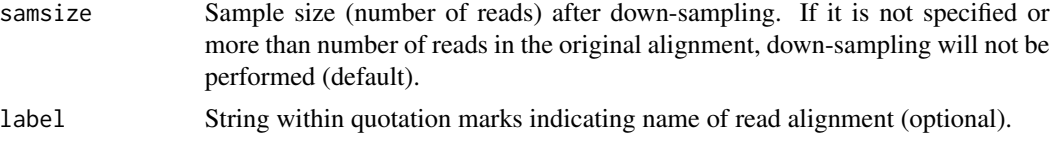

#### Value

Data frame containing all viral quasispecies diversity metrics calculated by QSutils package, error minimization, and down-sampling information.

```
## Locate input FASTA file-------------------------------------------------------------------------
fastafilepath <- system.file("extdata", "s1.fasta", package = "longreadvqs")
```

```
## Summarize viral quasispecies diversity metrics--------------------------------------------------
# From error-minimized unsampled reads (10% cut-off):
vqssub(fastafilepath, pct = 10, label = "sample1")
# From error-minimized sampled reads (n = 20):
vqssub(fastafilepath, pct = 10, samsize = 20, label = "sample1")
# From error-minimized sampled reads with 50% cut-off for gap:
vqssub(fastafilepath, pct = 10, gappct = 50, samsize = 20, label = "sample1")
# From error-minimized sampled reads but ignore positions with gap:
vqssub(fastafilepath, pct = 10, ignoregappositions = TRUE, samsize = 20, label = "sample1")
# From reads that were down-sampled before error minimization:
vqssub(fastafilepath, pct = 10, samplingfirst = TRUE, samsize = 20, label = "sample1")
```
# <span id="page-13-0"></span>Index

filtfast, [2](#page-1-0) gapremove, [3](#page-2-0) otucompare, [4](#page-3-0) pctopt, [5](#page-4-0) snvcompare, [6](#page-5-0) vqsassess, [6](#page-5-0) vqscompare, [7](#page-6-0) vqscustompct, [9](#page-8-0) vqsout, [10](#page-9-0) vqsresub, [11](#page-10-0) vqssub, [12](#page-11-0)